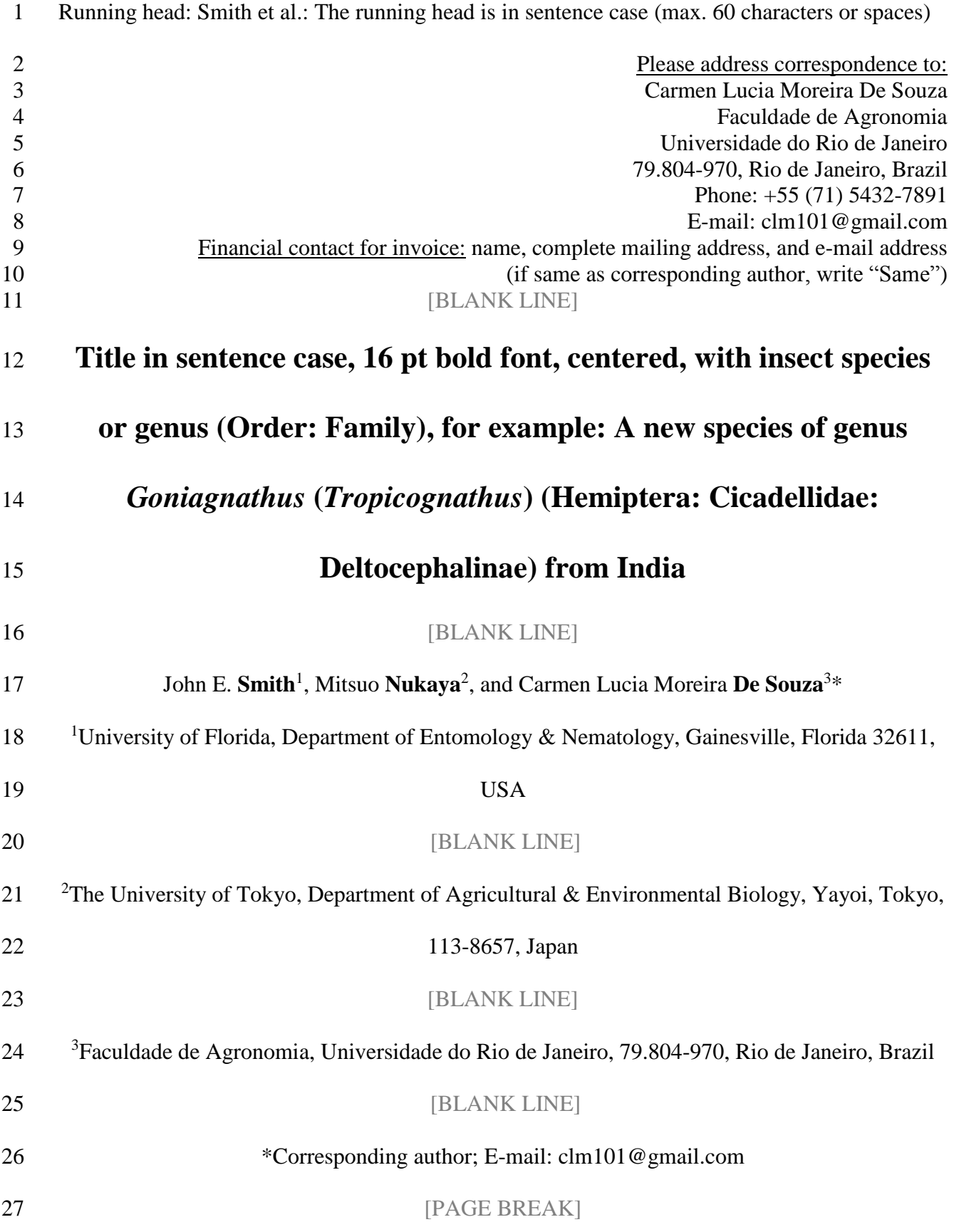

### **Abstract**

#### [BLANK LINE]

Left-justify the word Abstract. Capitalize the first letter only. Do not indent the Abstract heading

- and the first line of the text. Do not cite references, figures, or tables in the abstract. **Example of**
- **an abstract:** A new leafhopper species, *Goniagnathus* (*Tropicognaus*) *keralaensis* **sp. nov.**
- (Hemiptera: Cicadellidae: Deltocepahinae), is described from Kerala, India, with morphological
- description, illustrations, and photographs. Aedeagal shaft convex at distal caudoventral margin

and acute at apex with pair of small ventral subapical processes, pair of long subapical processes

- on posterior dorsal margin, gonopore large and its apical process on the ventral side distinguishes
- it from *G.* (*T*.) *punctifer* (Walker) with which it is closely related. Notes are given from
- separating the same in a key. The type material is deposited in the National Pusa Collection
- (NPC), Division of Entomology, Indian Agricultural Research Institute, New Delhi, India.

[BLANK LINE]

- Key Words: type 4 to 6 key words **other than words in the title**; separate them with
- semicolons; do not type a period at the end

[BLANK LINE]

#### **Resumen**

- [BLANK LINE]
- Left-justify the word Resumen. If you have prepared a Spanish translation, place it here,
- otherwise leave it blank. Do not attempt a translation unless you (or your translator) are fluent in
- Spanish. The Spanish Abstract Associate Editor will provide a translation. A Portuguese
- translation (Resumo and Palavras Chave) is also accepted.

[BLANK LINE]

Palabras Clave: type 4 to 6 palabras clave corresponding to those you listed in the Key Words

# [PAGE BREAK]

 This document is an example of the Florida Entomologist formatting style. Your submission should resemble the editorial style of this document. All submissions must be in Microsoft Word (.doc or .docx). Use continuous line numbering of lines on all pages of your manuscript. Type all text and captions (including text in tables) with double-spaced lines (except single-spaced contact information on top of the title page). Left-justify all text and indent (0.5 inches) all paragraphs. Do not use hyphenation on line endings. Use 12 pt font throughout manuscript (except 16 pt font in 1st-level headings). Do not use **bold font** except where absolutely necessary, such as to indicate the **surname (family name)** of each author on the title page and to indicate **sp. nov.** and. **gen. nov.** The introduction should describe the paper's significance. Note that there is no heading for this section. State the reason for doing the research, the questions or hypotheses, and the essential background. Give the scientific name (i.e., Latin binomial), authority, and taxonomic classification (Order: Family) at first mention of each organism. After the first mention, abbreviate the genus name of the organism, unless it is at the beginning of a sentence (i.e., spell out an organism's genus name at the beginning of a sentence). The year of authorship should be provided only in a synonymy or taxonomic resume, or if inclusion of the year is needed to clarify the use of the name. If the year is included, it becomes a citation and must be included in the References Cited section. Citations in the text are included in the name-date format: Jones (1986); (Jones 1986);

 Jones & Smith (1986); (Jones & Smith 1986); Jones (in press); (Jones AF, Department of Zoology, Ohio State University, personal communication). When 2 or more in-text citations are

used, they must be separated with semicolons, for example "(Ball 1970; Menendez 1980; Jones

& Smith 1986)." However, several citations by the same author(s) are separated by commas,

such as "(Jones & Smith 1986, 1992, 2014)". List multiple citations in chronological order. Use

 "et al." for 3 or more authors, but do not italicize "et al." Provide evidence of acceptance for works "in press," otherwise cite as "unpublished" or "personal communication." Provide written permission from personal communicants.

 Taxonomic papers should follow the International Code of Zoological Nomenclature, 4th edition, for taxonomic style. **Below is an example of the Introduction section** to a taxonomic paper published in the Florida Entomologist:

 "Leafhoppers belonging to the genus *Goniagnathus* Fiber (Hemiptera: Cicadellidae: Deltocephalinae) are robust, brownish, squat, and readily recognizable by their short and broad heads, fused male subgenital plates, male style with membranous fracture at midlength, connective short and fused with aedeagus (Linnavrour 1978; Fletcher & Zahniser 2008).

 Viraktamath & Gnaneswaran (2009) defined the subgenus *Tropicognathus* as having the male pygofer with a well-developed dorsal appendage, caudal margin with few stout setae, subgenital plates fused but variable in shape, apophysis of the style either of uniform width or widened distally, apex bilobed or bifid, and an aedeagal shaft with processes on shaft but lacking ventral basal processes. Keys to subgenera and a checklist of species of *Goniagnathus* from the Indian subcontinent were also provided. There are 52 species of which 11 are from the Indian subcontinent, to which a new species *Goniagnathus* (*Tropicognathus*) *keralaensis* **sp. nov.**  94 collected from Kuppadi (11<sup>o</sup>40'45"N, 76<sup>o</sup>15'45"E), Kerala, India, is added herewith. The type material is deposited in the National Pusa Collection (NPC), Division of Entomology, Indian Agricultural Research Institute, New Delhi, India."

 Use the above shown format to report geographical coordinates and use the symbols for degrees (º), minutes (', i.e., normal text Basic Latin apostrophe), and seconds (", i.e., normal text Basic Latin quotation mark); note that there are no spaces except after the comma.

 Normally, there are **4 section-heading formats** in the Florida Entomologist: 1. First-level headings use 16 pt bold font and are left-justified (e.g., **Materials and Methods**). 2. Second-level headings are all capitals and left-justified (e.g., COLLECTION SITES). 3. Third-level headings have the first letter of major words capitalized and are left- justified (e.g., Preparation of Specimens). Do not capitalize the first letter of an article, conjunction, preposition, or pronoun. 4. Fourth-level headings are indented (0.5 inches) and italicized, have capital initial letters (except for articles, conjunctions, prepositions, or pronouns), and are followed immediately by the text (e.g., *Description of Larvae*.). However, in taxonomic papers, 2nd-level headings often include taxon names and taxonomic keys. For such taxonomic headings (with scientific names), use "Sentence case" rather than all capitals. Do not use bold font for these headings, use bold font only for **sp**. **nov.**  and. **gen. nov.** Be certain that the genus name, but not species name, has an initial capital letter. Then, use all capitals for the 3rd-level heading. Leave one blank line above and below the heading for heading types 1-3, but not for heading type 4. Do not place a period at the end of headings except for 4th-level headings. [BLANK LINE]

## **Materials and Methods** [16 pt bold font]

[BLANK LINE]

 Leave a blank line above and below the heading. Indent (0.5 inches) all paragraphs. Use telegraphic style throughout the species descriptions.

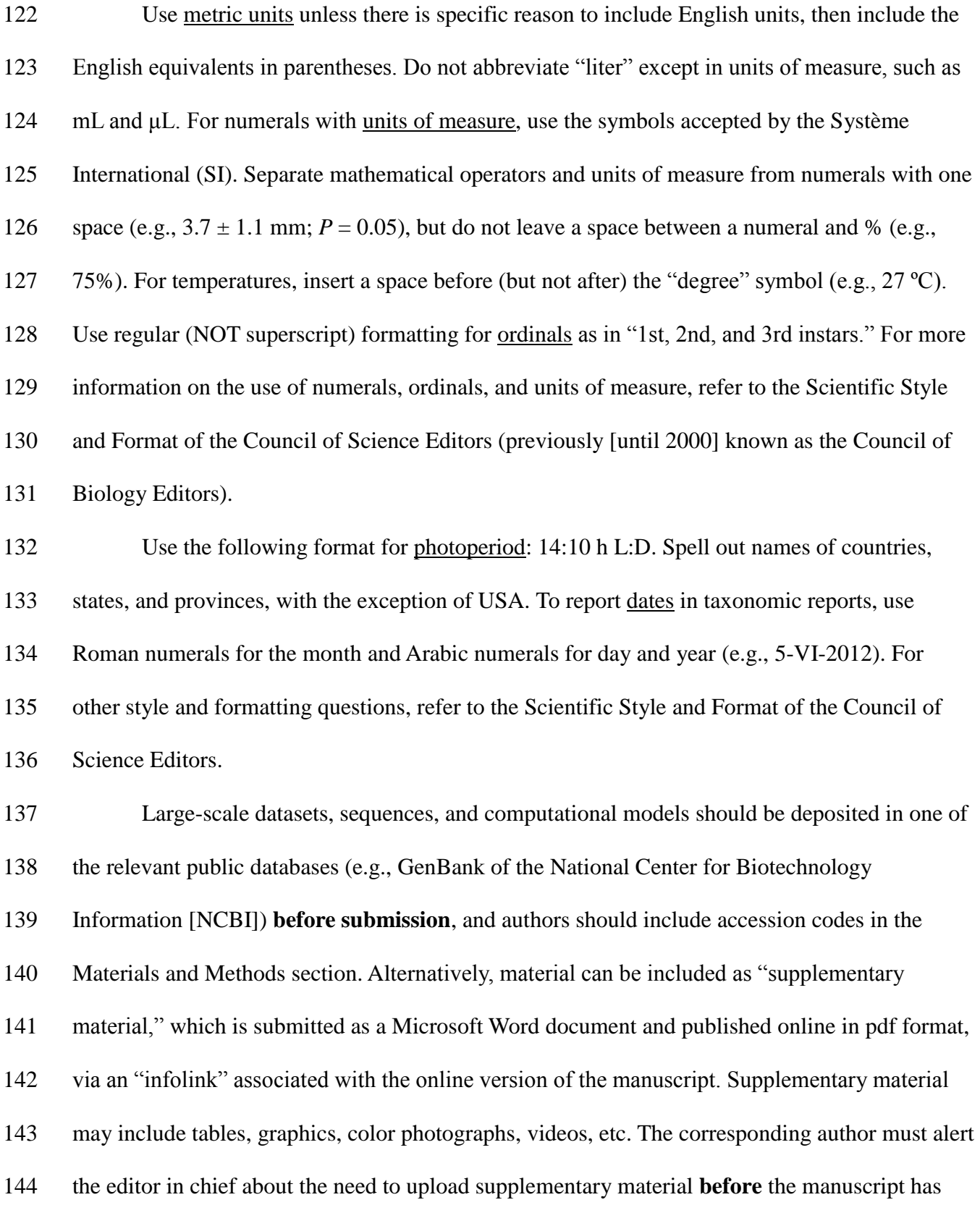

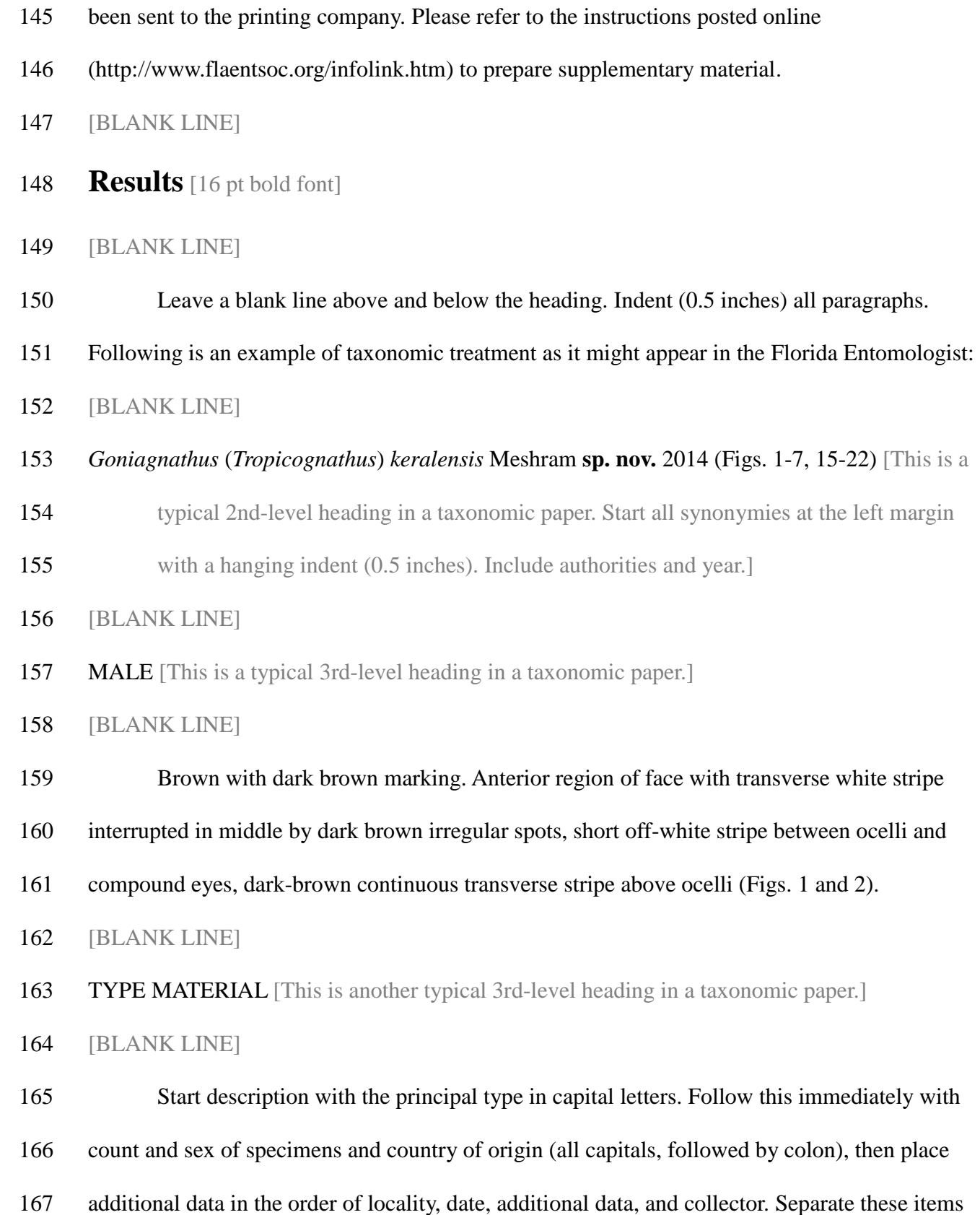

with commas. An example is:

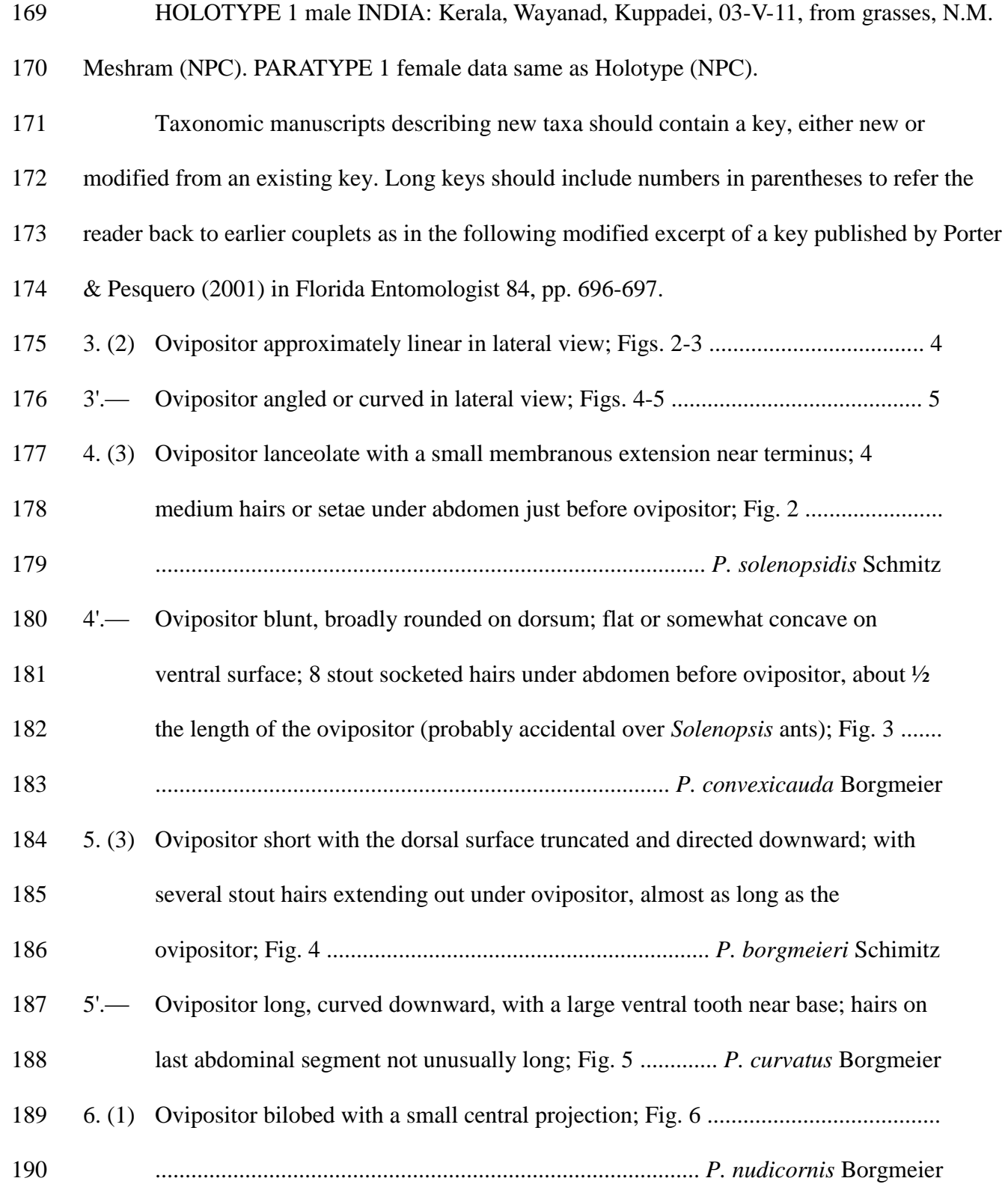

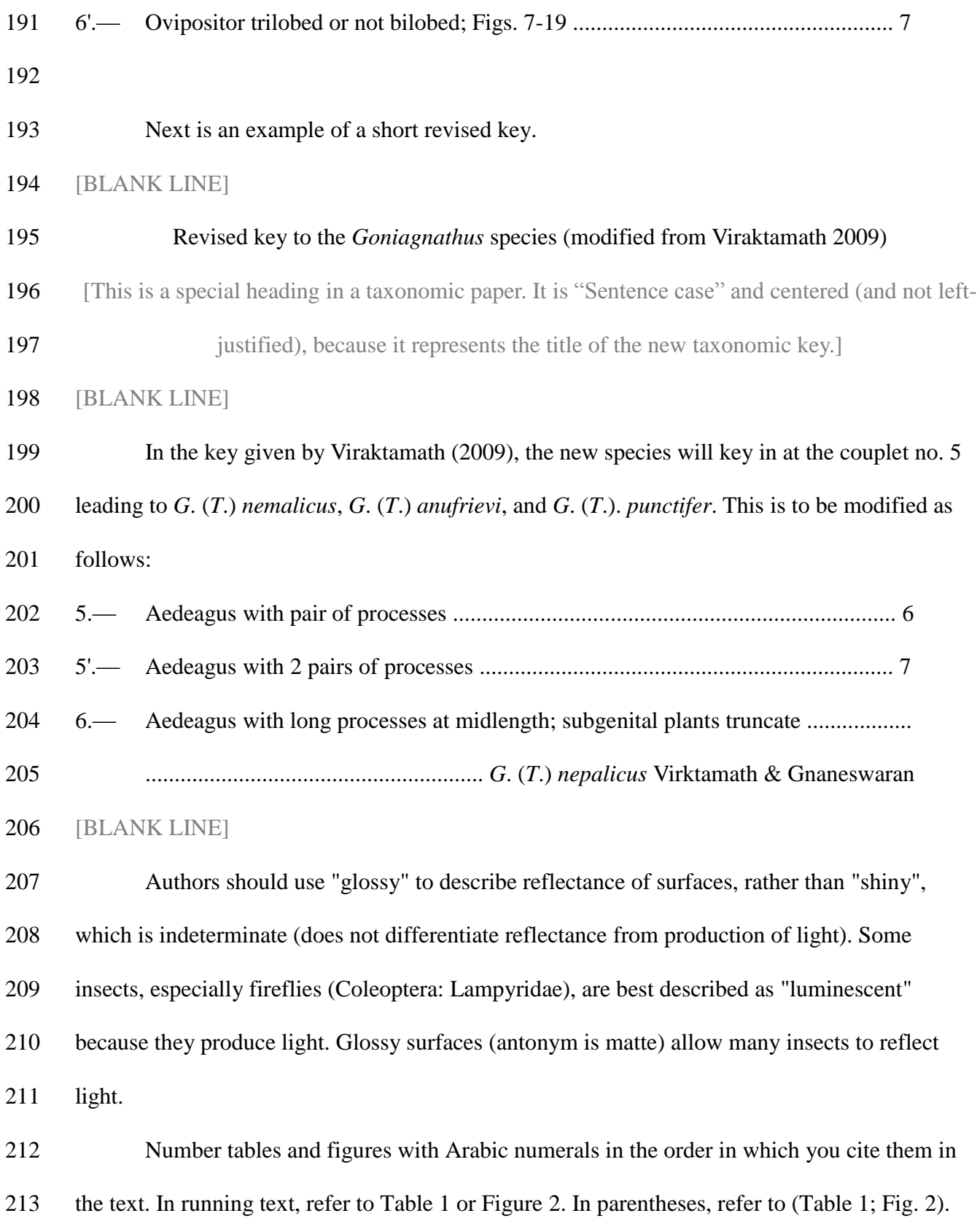

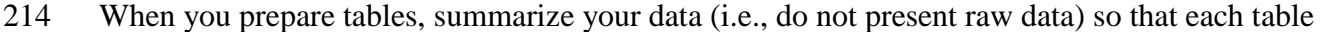

- fits on a regular page. When you prepare figures, keep photos and line drawings (i.e., graphs)
- separate. Combine individual photos into a photo plate, and combine similar graphs into one
- figure plate. PRINTING OF COLOR PHOTOS IS MUCH MORE EXPENSIVE THAN
- PRINTING OF BLACK-AND-WHITE PHOTOS OR LINE DRAWINGS, SO IT IS IN YOUR
- INTEREST TO GROUP COLOR PHOTOS ON SEPARATE PLATE(S).
- [BLANK LINE]
- **Discussion** [16 pt bold font]
- [BLANK LINE]

 Leave a blank line above and below the heading. Indent (0.5 inches) all paragraphs. The discussion should explain the significance and impact of the results with reference to pertinent literature. However, some taxonomic papers may not include a discussion.

[BLANK LINE]

### **Acknowledgments** [16 pt bold font]

### [BLANK LINE]

Leave a blank line above and below the heading. Indent (0.5 inches) this paragraph. Do

not use titles before names. Generally, people precede grants. Spell out institutions.

[BLANK LINE]

## **References Cited** [16 pt bold font]

- [BLANK LINE]
- Leave a blank line above and below the heading. Use a **hanging indent** (0.5 inches) as shown in
- the examples below. Begin each reference on a new line (without a blank line). Put initials of

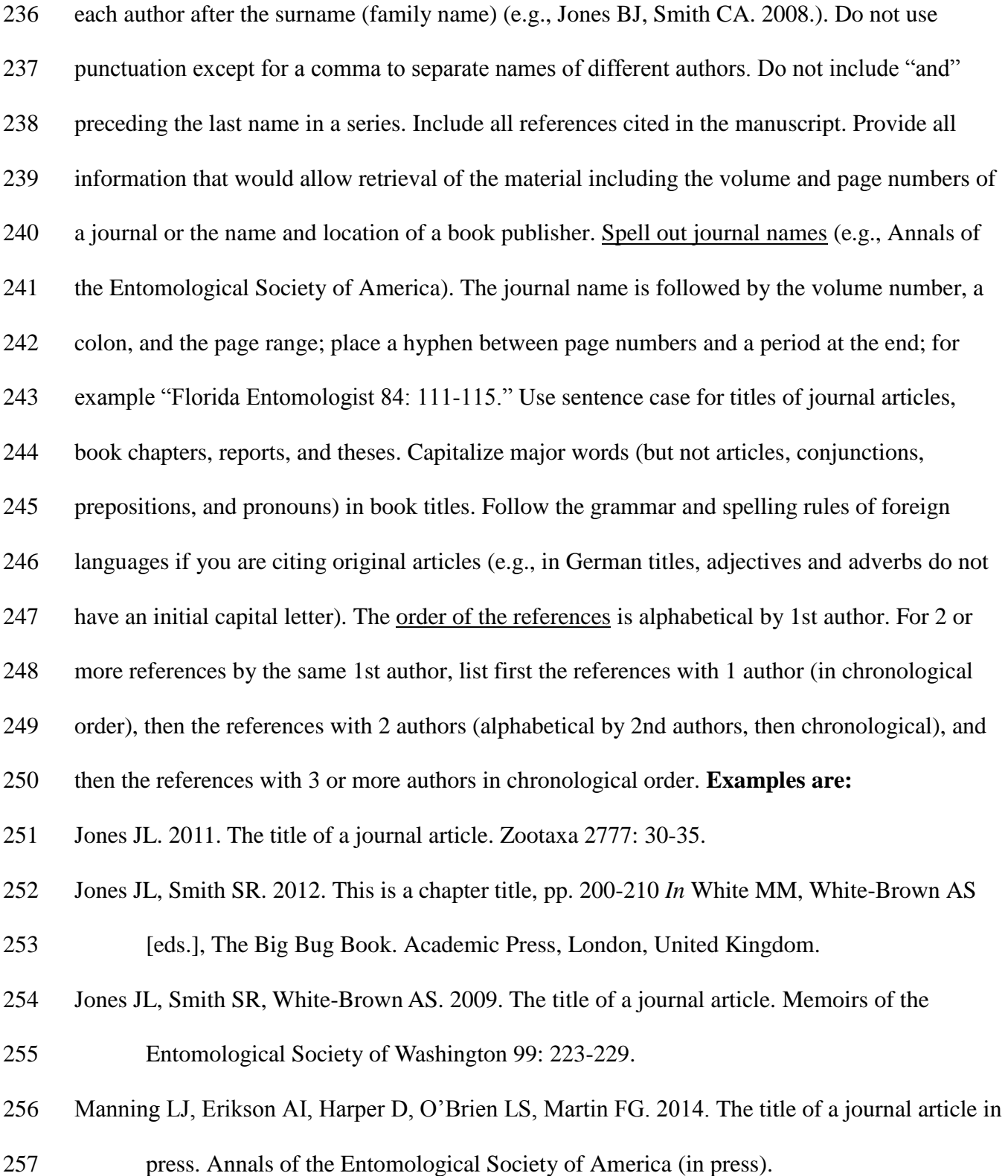

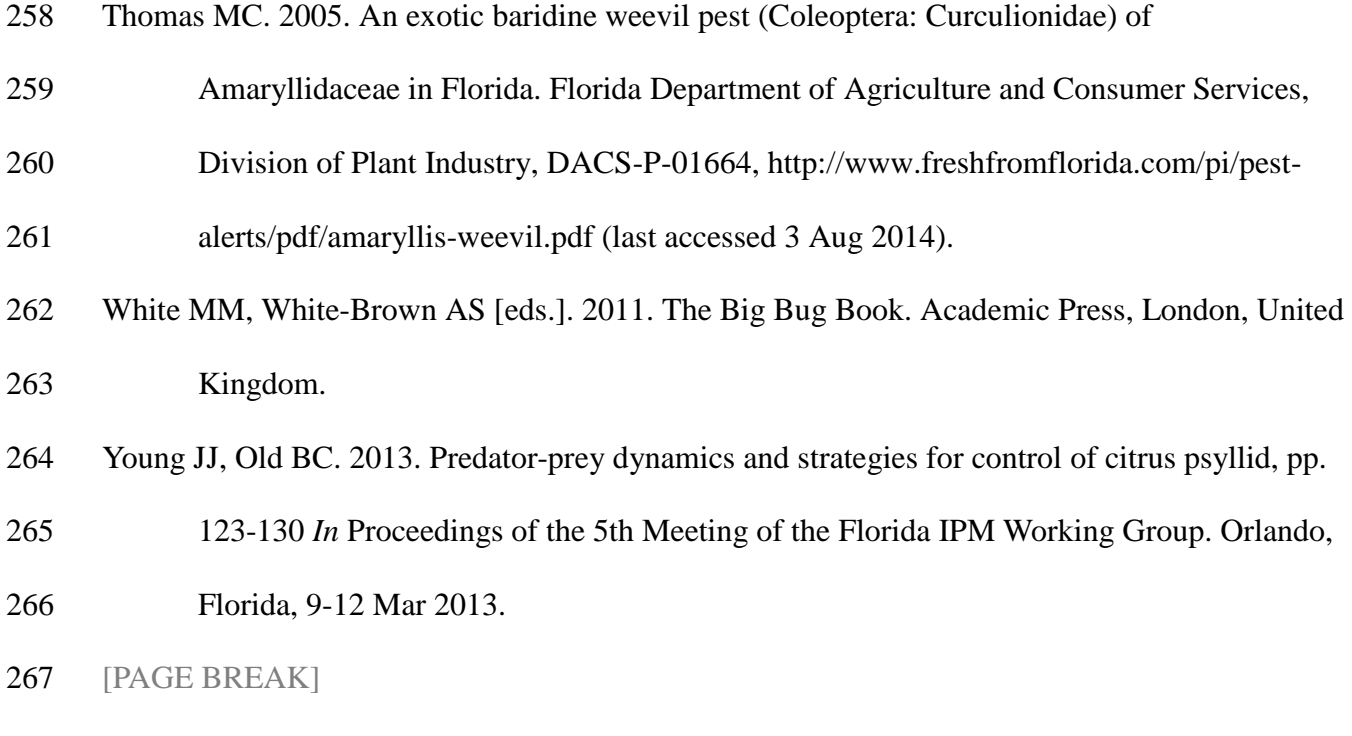

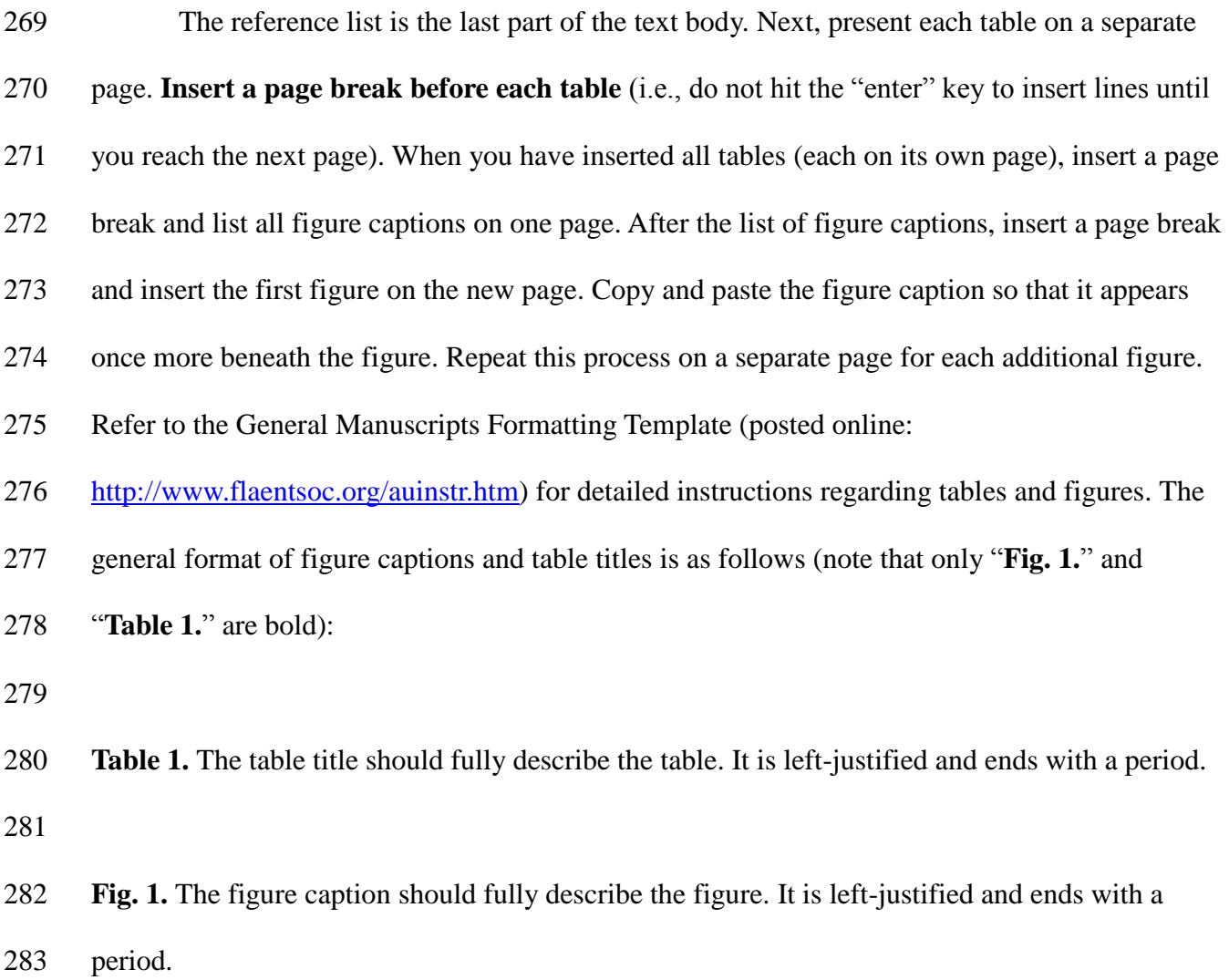